## **WORD 2019 SET-UP REQUIREMENTS**

For system requirements, see **System\_Requirements.pdf**.

Select **FILE** > **OPTIONS**. The following settings are required or recommended.

- o "**Must**" means that the setting is essential to the function of the template.
- o "**Should**" means that the setting is not essential to the function of the template but may make it more difficult to use.
- o If an Options tab is not shown below, it does not include any critical settings.

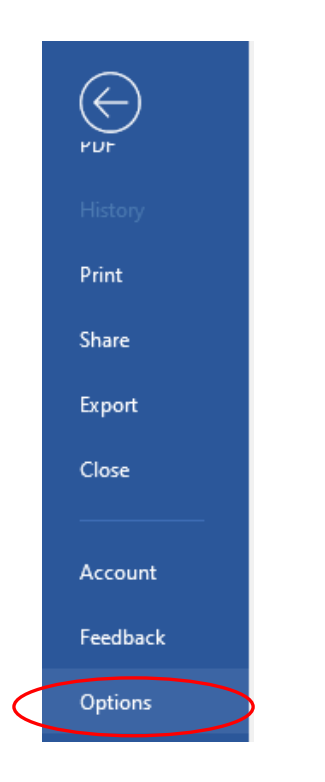

## **WORD 2019 SET-UP REQUIREMENTS**

#### **FILE>OPTION>ADVANCED**

Scroll down to "Show Document Content", make sure that the boxes with the circles are checked.

Show

**Bookmarks** must be selected.> **Field shading: Always** should be selected.

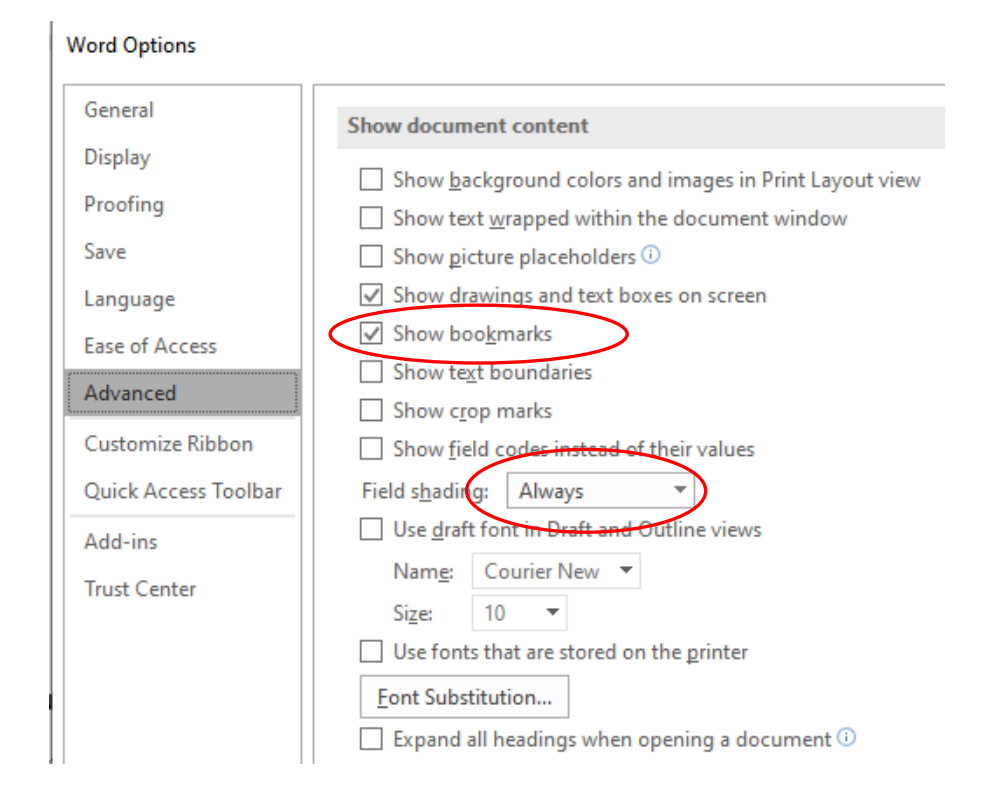

### **FORMATTING MARKS ¶**

Click the show/hide **¶** on the Home Ribbon to show all formatting marks in the templates. Toggle to hide Hidden text and Formatting marks.

# **WORD 2019 SET-UP REQUIREMENTS**

### **FILE>OPTIONS>ADVANCED**

**Optional:** To preserve the  $\frac{\text{Alt} + \text{j}}{\text{j}}$  macro that searches for required keyboard entries.

**Word Options** 

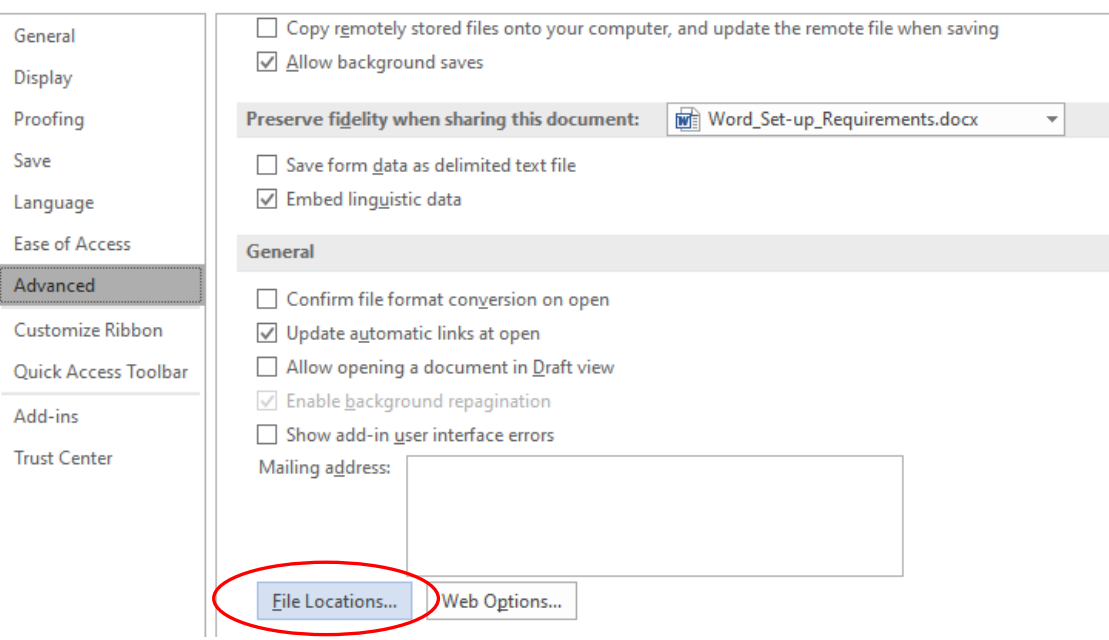